<span id="page-0-0"></span>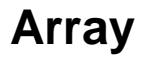

### **Property Summary**

[Number](https://wiki.servoy.com/display/SERV61/Number) [#length](#page-2-0) Get the length of the array.

# **Method Summary**

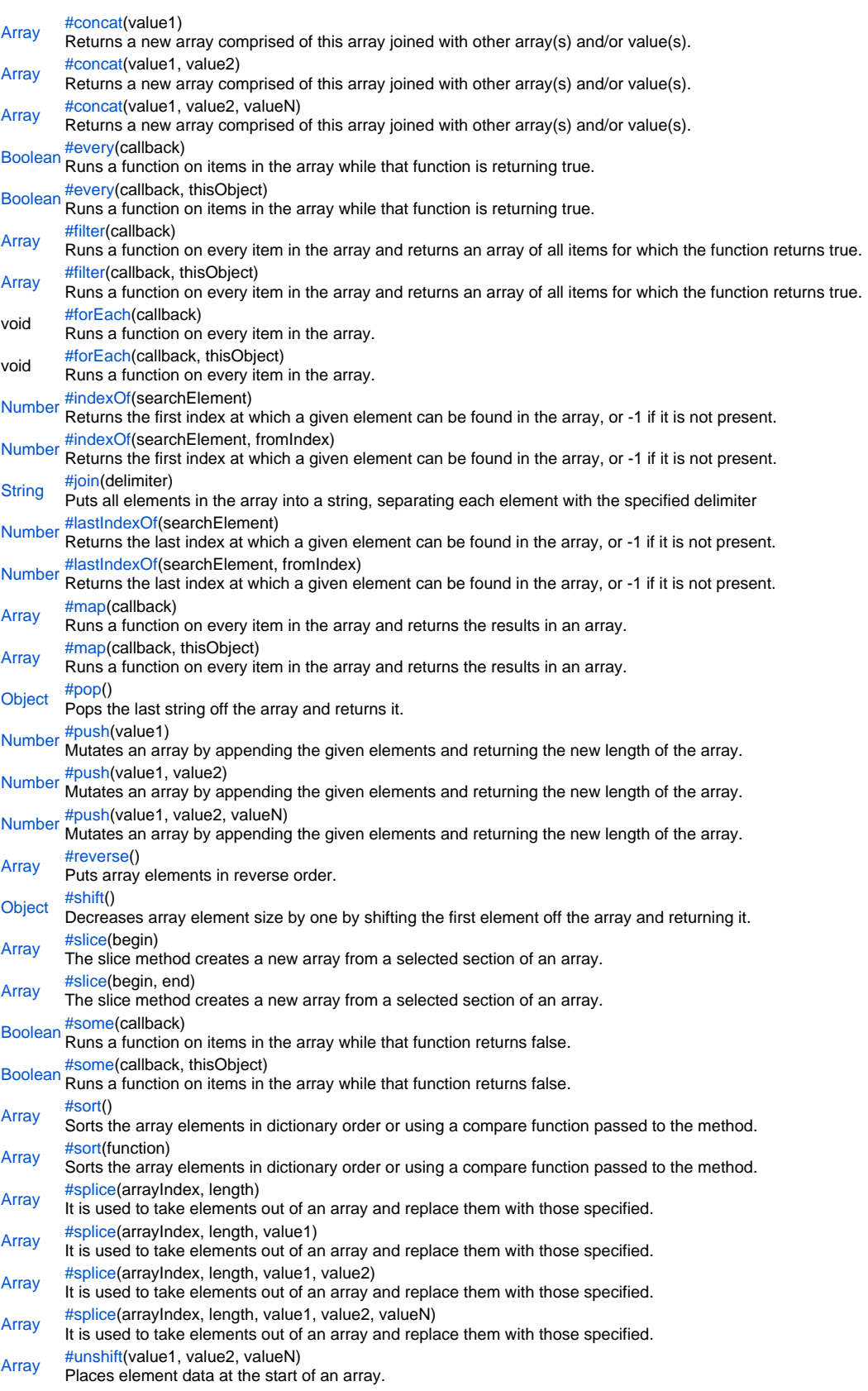

### **Property Details**

<span id="page-2-0"></span>length

Get the length of the array. **Returns** [Number](https://wiki.servoy.com/display/SERV61/Number)

**Sample**

array.length

### **Method Details**

<span id="page-2-1"></span>concat

[Array](#page-0-0) **concat**(value1)

Returns a new array comprised of this array joined with other array(s) and/or value(s).

**Parameters**

[{Object}](https://wiki.servoy.com/display/SERV61/Object) value1 **Returns**

[Array](#page-0-0)

**Sample**

array.concat();

### concat

[Array](#page-0-0) **concat**(value1, value2)

Returns a new array comprised of this array joined with other array(s) and/or value(s).

**Parameters** [{Object}](https://wiki.servoy.com/display/SERV61/Object) value1 [{Object}](https://wiki.servoy.com/display/SERV61/Object) value2 **Returns** [Array](#page-0-0)

# **Sample**

array.concat();

### concat

[Array](#page-0-0) **concat**(value1, value2, valueN)

Returns a new array comprised of this array joined with other array(s) and/or value(s).

**Parameters** [{Object}](https://wiki.servoy.com/display/SERV61/Object) value1

[{Object}](https://wiki.servoy.com/display/SERV61/Object) value2 [{Object}](https://wiki.servoy.com/display/SERV61/Object) valueN **Returns**

[Array](#page-0-0)

**Sample**

array.concat();

<span id="page-2-2"></span>every

[Boolean](https://wiki.servoy.com/display/SERV61/Boolean) **every**(callback)

Runs a function on items in the array while that function is returning true. It returns true if the function returns true for every item it could visit.

**Parameters**

[{Function](https://wiki.servoy.com/display/SERV61/Function)} callback **Returns** [Boolean](https://wiki.servoy.com/display/SERV61/Boolean)

```
function isNumber(value) { return typeof value == 'number'; }
var a1 = [1, 2, 3];
application.output(a1.every(isNumber));
var a2 = [1, '2', 3]; 
application.output(a2.every(isNumber));
```
### every

[Boolean](https://wiki.servoy.com/display/SERV61/Boolean) **every**(callback, thisObject)

Runs a function on items in the array while that function is returning true. It returns true if the function returns true for every item it could visit.

#### **Parameters**

[{Function](https://wiki.servoy.com/display/SERV61/Function)} callback [{Array](#page-0-0)} thisObject

#### **Returns** [Boolean](https://wiki.servoy.com/display/SERV61/Boolean)

**Sample**

```
function isNumber(value) { return typeof value == 'number'; }
var a1 = [1, 2, 3];
application.output(a1.every(isNumber));
var a2 = [1, '2', 3]; 
application.output(a2.every(isNumber));
```
#### <span id="page-3-0"></span>filter

[Array](#page-0-0) **filter**(callback) Runs a function on every item in the array and returns an array of all items for which the function returns true. **Parameters** [{Function](https://wiki.servoy.com/display/SERV61/Function)} callback **Returns** [Array](#page-0-0) **Sample**

var a1 = ['a', 10, 'b', 20, 'c', 30]; var a2 = a1.filter(function(item) { return typeof item == 'number'; }); application.output(a2);

### filter

```
Array filter(callback, thisObject)
Runs a function on every item in the array and returns an array of all items for which the function returns true.
Parameters
{Function} callback
{Array} thisObject
Returns
Array
Sample
```

```
var a1 = ['a', 10, 'b', 20, 'c', 30];
var a2 = a1.filter(function(item) { return typeof item == 'number'; });
application.output(a2);
```
<span id="page-3-1"></span>void **forEach**(callback) forEach Runs a function on every item in the array. **Parameters** [{Function](https://wiki.servoy.com/display/SERV61/Function)} callback **Returns** void

function printThemOut(params) { application.output(params);} var a = ['a', 'b', 'c']; a.forEach(printThemOut);

### forEach

void **forEach**(callback, thisObject) Runs a function on every item in the array. **Parameters** [{Function](https://wiki.servoy.com/display/SERV61/Function)} callback [{Array](#page-0-0)} thisObject **Returns** void **Sample**

var a = ['a', 'b', 'c']; a.forEach(printThemOut);

function printThemOut(params) { application.output(params);}

### <span id="page-4-0"></span>indexOf

[Number](https://wiki.servoy.com/display/SERV61/Number) **indexOf**(searchElement) Returns the first index at which a given element can be found in the array, or -1 if it is not present. **Parameters** [{Object}](https://wiki.servoy.com/display/SERV61/Object) searchElement **Returns** [Number](https://wiki.servoy.com/display/SERV61/Number) **Sample**

```
var a = ['a', 'b', 'a', 'b', 'a'];
application.output(a.indexOf('b'));
application.output(a.indexOf('b', 2));
application.output(a.indexOf('z'));
```
### indexOf

[Number](https://wiki.servoy.com/display/SERV61/Number) **indexOf**(searchElement, fromIndex)

Returns the first index at which a given element can be found in the array, or -1 if it is not present.

### **Parameters**

[{Object}](https://wiki.servoy.com/display/SERV61/Object) searchElement [{Number}](https://wiki.servoy.com/display/SERV61/Number) fromIndex **Returns**

#### [Number](https://wiki.servoy.com/display/SERV61/Number)

**Sample**

```
var a = ['a', 'b', 'a', 'b', 'a'];
application.output(a.indexOf('b'));
application.output(a.indexOf('b', 2));
application.output(a.indexOf('z'));
```
<span id="page-4-1"></span>join

```
String join(delimiter)
```
Puts all elements in the array into a string, separating each element with the specified delimiter

```
Parameters
```

```
{String} delimiter
Returns
```
**[String](https://wiki.servoy.com/display/SERV61/String)** 

**Sample**

```
var words = new Array("limit","lines","finish","complete","In","Out");
var jwords = words.join(";");
```
### [Number](https://wiki.servoy.com/display/SERV61/Number) **lastIndexOf**(searchElement)

Returns the last index at which a given element can be found in the array, or -1 if it is not present. The array is searched backwards, starting at fromIndex. **Parameters**

[{Object}](https://wiki.servoy.com/display/SERV61/Object) searchElement **Returns**

# [Number](https://wiki.servoy.com/display/SERV61/Number)

**Sample**

```
var a = ['a', 'b', 'c', 'd', 'a', 'b'];
application.output(a.lastIndexOf('b'));
application.output(a.lastIndexOf('b', 4));
application.output(a.lastIndexOf('z'));
```
### lastIndexOf

[Number](https://wiki.servoy.com/display/SERV61/Number) **lastIndexOf**(searchElement, fromIndex)

Returns the last index at which a given element can be found in the array, or -1 if it is not present. The array is searched backwards, starting at fromIndex. **Parameters**

[{Object}](https://wiki.servoy.com/display/SERV61/Object) searchElement [{Number}](https://wiki.servoy.com/display/SERV61/Number) fromIndex

### **Returns**

[Number](https://wiki.servoy.com/display/SERV61/Number)

**Sample**

```
var a = ['a', 'b', 'c', 'd', 'a', 'b'];
application.output(a.lastIndexOf('b'));
application.output(a.lastIndexOf('b', 4));
application.output(a.lastIndexOf('z'));
```
### <span id="page-5-0"></span>map

[Array](#page-0-0) **map**(callback)

Runs a function on every item in the array and returns the results in an array.

**Parameters** [{Object}](https://wiki.servoy.com/display/SERV61/Object) callback **Returns** [Array](#page-0-0)

# **Sample**

var a = ['a', 'b', 'c']; var a2 = a.map(function(item) { return item.toUpperCase(); }); application.output(a2);

#### map

[Array](#page-0-0) **map**(callback, thisObject)

Runs a function on every item in the array and returns the results in an array.

### **Parameters**

[{Object}](https://wiki.servoy.com/display/SERV61/Object) callback [{Array](#page-0-0)} thisObject **Returns** [Array](#page-0-0) **Sample**

```
var a = ['a', 'b', 'c']; 
var a2 = a.map(function(item) { return item.toUpperCase(); });
application.output(a2);
```
# <span id="page-5-1"></span>pop

[Object](https://wiki.servoy.com/display/SERV61/Object) **pop**() Pops the last string off the array and returns it. **Returns [Object](https://wiki.servoy.com/display/SERV61/Object)** 

```
var words = new Array("limit","lines","finish","complete","In","Out");
var lastword = words.pop();
```
### <span id="page-6-0"></span>push

### [Number](https://wiki.servoy.com/display/SERV61/Number) **push**(value1)

Mutates an array by appending the given elements and returning the new length of the array.

**Parameters**

[{Object}](https://wiki.servoy.com/display/SERV61/Object) value1 **Returns**

[Number](https://wiki.servoy.com/display/SERV61/Number)

**Sample**

var words = new Array("limit","lines","finish","complete");

words.push("In","Out");

#### push

### [Number](https://wiki.servoy.com/display/SERV61/Number) **push**(value1, value2)

Mutates an array by appending the given elements and returning the new length of the array.

#### **Parameters**

[{Object}](https://wiki.servoy.com/display/SERV61/Object) value1 [{Object}](https://wiki.servoy.com/display/SERV61/Object) value2

### **Returns**

[Number](https://wiki.servoy.com/display/SERV61/Number)

# **Sample**

```
var words = new Array("limit","lines","finish","complete");
words.push("In","Out");
```
### push

### [Number](https://wiki.servoy.com/display/SERV61/Number) **push**(value1, value2, valueN)

Mutates an array by appending the given elements and returning the new length of the array.

### **Parameters**

[{Object}](https://wiki.servoy.com/display/SERV61/Object) value1 [{Object}](https://wiki.servoy.com/display/SERV61/Object) value2 [{Object}](https://wiki.servoy.com/display/SERV61/Object) valueN

**Returns** [Number](https://wiki.servoy.com/display/SERV61/Number)

**Sample**

```
var words = new Array("limit","lines","finish","complete");
words.push("In","Out");
```
#### <span id="page-6-1"></span>reverse

[Array](#page-0-0) **reverse**() Puts array elements in reverse order. **Returns** [Array](#page-0-0) **Sample**

```
var words = new Array("limit","lines","finish","complete","In","Out");
words.reverse();
```
#### <span id="page-6-2"></span>shift

#### [Object](https://wiki.servoy.com/display/SERV61/Object) **shift**()

Decreases array element size by one by shifting the first element off the array and returning it.

# **Returns**

[Object](https://wiki.servoy.com/display/SERV61/Object)

```
var words = new Array("limit","lines","finish","complete","In","Out");
words.shift();
```
### <span id="page-7-0"></span>slice

### [Array](#page-0-0) **slice**(begin)

The slice method creates a new array from a selected section of an array.

**Parameters**

[{Object}](https://wiki.servoy.com/display/SERV61/Object) begin **Returns**

[Array](#page-0-0) **Sample**

```
var words = new Array("limit","lines","finish","complete","In","Out");
var nwords1 = words.size(3, 5);
```
#### slice

#### [Array](#page-0-0) **slice**(begin, end)

The slice method creates a new array from a selected section of an array.

### **Parameters**

[{Object}](https://wiki.servoy.com/display/SERV61/Object) begin [{Object}](https://wiki.servoy.com/display/SERV61/Object) end **Returns**

[Array](#page-0-0)

#### **Sample**

```
var words = new Array("limit","lines","finish","complete","In","Out");
var nwords1 = words.size(3, 5);
```
#### <span id="page-7-1"></span>some

#### [Boolean](https://wiki.servoy.com/display/SERV61/Boolean) **some**(callback)

Runs a function on items in the array while that function returns false. It returns true if the function returns true for any item it could visit.

### **Parameters**

[{Function](https://wiki.servoy.com/display/SERV61/Function)} callback **Returns** [Boolean](https://wiki.servoy.com/display/SERV61/Boolean)

## **Sample**

```
function isNumber(value) { return typeof value == 'number'; } 
var a1 = [1, 2, 3]; 
application.output(a1.some(isNumber)); 
var a2 = [1, '2', 3]; 
application.output(a2.some(isNumber));
```
# some

### [Boolean](https://wiki.servoy.com/display/SERV61/Boolean) **some**(callback, thisObject)

Runs a function on items in the array while that function returns false. It returns true if the function returns true for any item it could visit.

#### **Parameters**

[{Function](https://wiki.servoy.com/display/SERV61/Function)} callback [{Array](#page-0-0)} thisObject **Returns** [Boolean](https://wiki.servoy.com/display/SERV61/Boolean)

# **Sample**

```
function isNumber(value) { return typeof value == 'number'; } 
var a1 = [1, 2, 3];
application.output(a1.some(isNumber));
var a2 = [1, '2', 3]; 
application.output(a2.some(isNumber));
```
#### [Array](#page-0-0) **sort**()

Sorts the array elements in dictionary order or using a compare function passed to the method. **Returns**

[Array](#page-0-0)

### **Sample**

```
var words = new Array("limit","lines","finish","complete","In","Out");
words.sort();
```
#### sort

#### [Array](#page-0-0) **sort**(function)

Sorts the array elements in dictionary order or using a compare function passed to the method.

#### **Parameters**

[{Function](https://wiki.servoy.com/display/SERV61/Function)} function

# **Returns**

[Array](#page-0-0)

**Sample**

```
var words = new Array("limit","lines","finish","complete","In","Out");
words.sort();
```
#### <span id="page-8-0"></span>splice

### [Array](#page-0-0) **splice**(arrayIndex, length)

It is used to take elements out of an array and replace them with those specified.

**Parameters** [{Object}](https://wiki.servoy.com/display/SERV61/Object) arrayIndex [{Object}](https://wiki.servoy.com/display/SERV61/Object) length **Returns** [Array](#page-0-0)

### **Sample**

var words = new Array("limit","lines","finish","complete","In","Out"); var nwords1 = words.splice(3, 2, "done", "On");

### splice

# [Array](#page-0-0) **splice**(arrayIndex, length, value1)

It is used to take elements out of an array and replace them with those specified.

### **Parameters**

[{Object}](https://wiki.servoy.com/display/SERV61/Object) arrayIndex [{Object}](https://wiki.servoy.com/display/SERV61/Object) length [{Object}](https://wiki.servoy.com/display/SERV61/Object) value1

**Returns** [Array](#page-0-0)

**Sample**

var words = new Array("limit","lines","finish","complete","In","Out"); var nwords1 = words.splice(3, 2, "done", "On");

### splice

[Array](#page-0-0) splice(arrayIndex, length, value1, value2) It is used to take elements out of an array and replace them with those specified. **Parameters** [{Object}](https://wiki.servoy.com/display/SERV61/Object) arrayIndex [{Object}](https://wiki.servoy.com/display/SERV61/Object) length [{Object}](https://wiki.servoy.com/display/SERV61/Object) value1 [{Object}](https://wiki.servoy.com/display/SERV61/Object) value2 **Returns** [Array](#page-0-0)

```
var words = new Array("limit","lines","finish","complete","In","Out");
var nwords1 = words.splice(3, 2, "done", "On");
```
### splice

### [Array](#page-0-0) **splice**(arrayIndex, length, value1, value2, valueN)

It is used to take elements out of an array and replace them with those specified.

### **Parameters**

[{Object}](https://wiki.servoy.com/display/SERV61/Object) arrayIndex [{Object}](https://wiki.servoy.com/display/SERV61/Object) length [{Object}](https://wiki.servoy.com/display/SERV61/Object) value1 [{Object}](https://wiki.servoy.com/display/SERV61/Object) value2 [{Object}](https://wiki.servoy.com/display/SERV61/Object) valueN **Returns** [Array](#page-0-0)

## **Sample**

var words = new Array("limit","lines","finish","complete","In","Out"); var nwords1 = words.splice(3, 2, "done", "On");

### <span id="page-9-0"></span>unshift

[Array](#page-0-0) **unshift**(value1, value2, valueN) Places element data at the start of an array. **Parameters** [{Object}](https://wiki.servoy.com/display/SERV61/Object) value1 [{Object}](https://wiki.servoy.com/display/SERV61/Object) value2 [{Object}](https://wiki.servoy.com/display/SERV61/Object) valueN **Returns** [Array](#page-0-0) **Sample** var words = new Array("finish","complete","In","Out"); words.unshift("limit","lines");